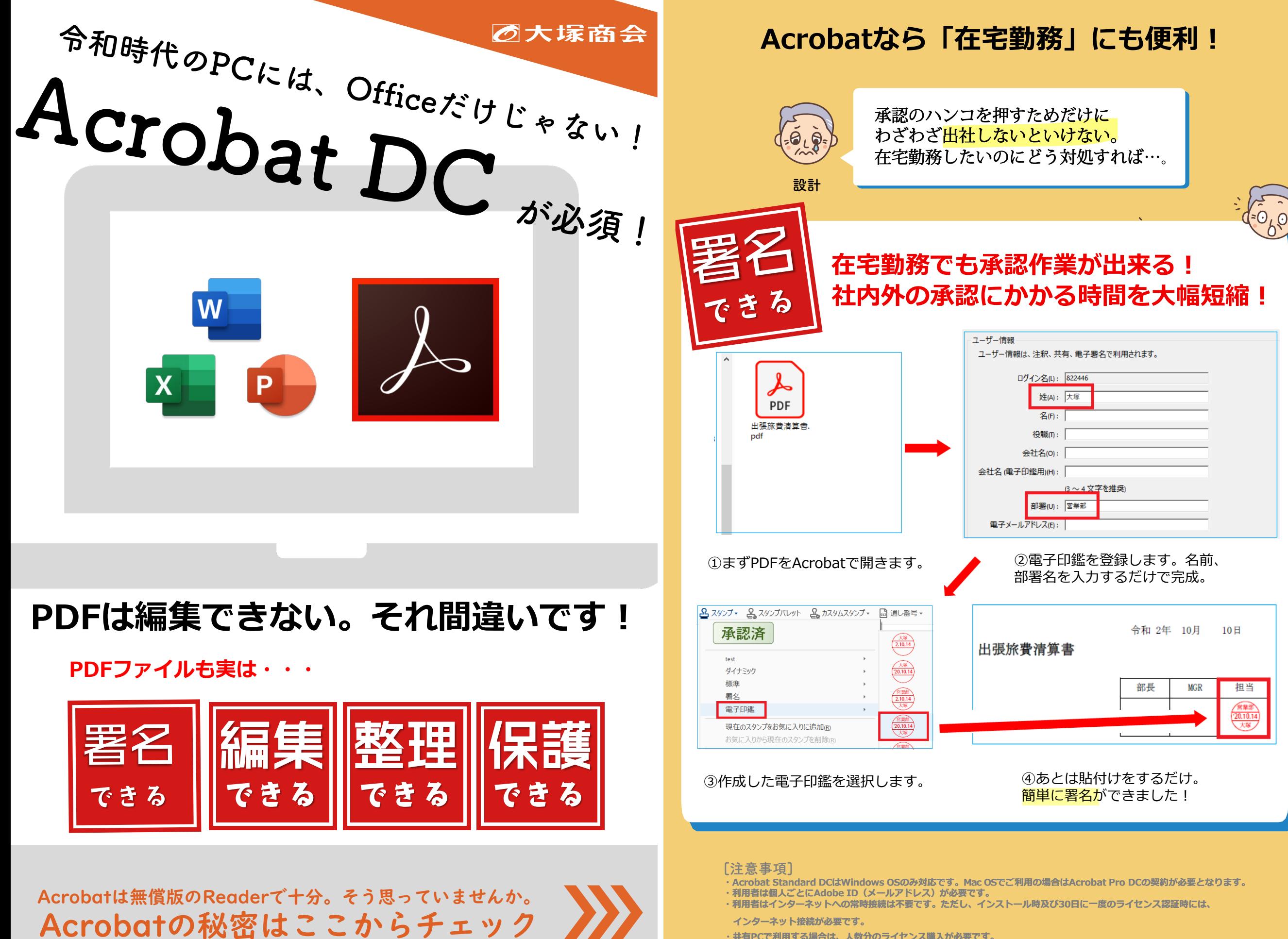

・**共有PCで利用する場合は、人数分のライセンス購入が必要です。**

## Acrobat DCで解決!業務効率化!

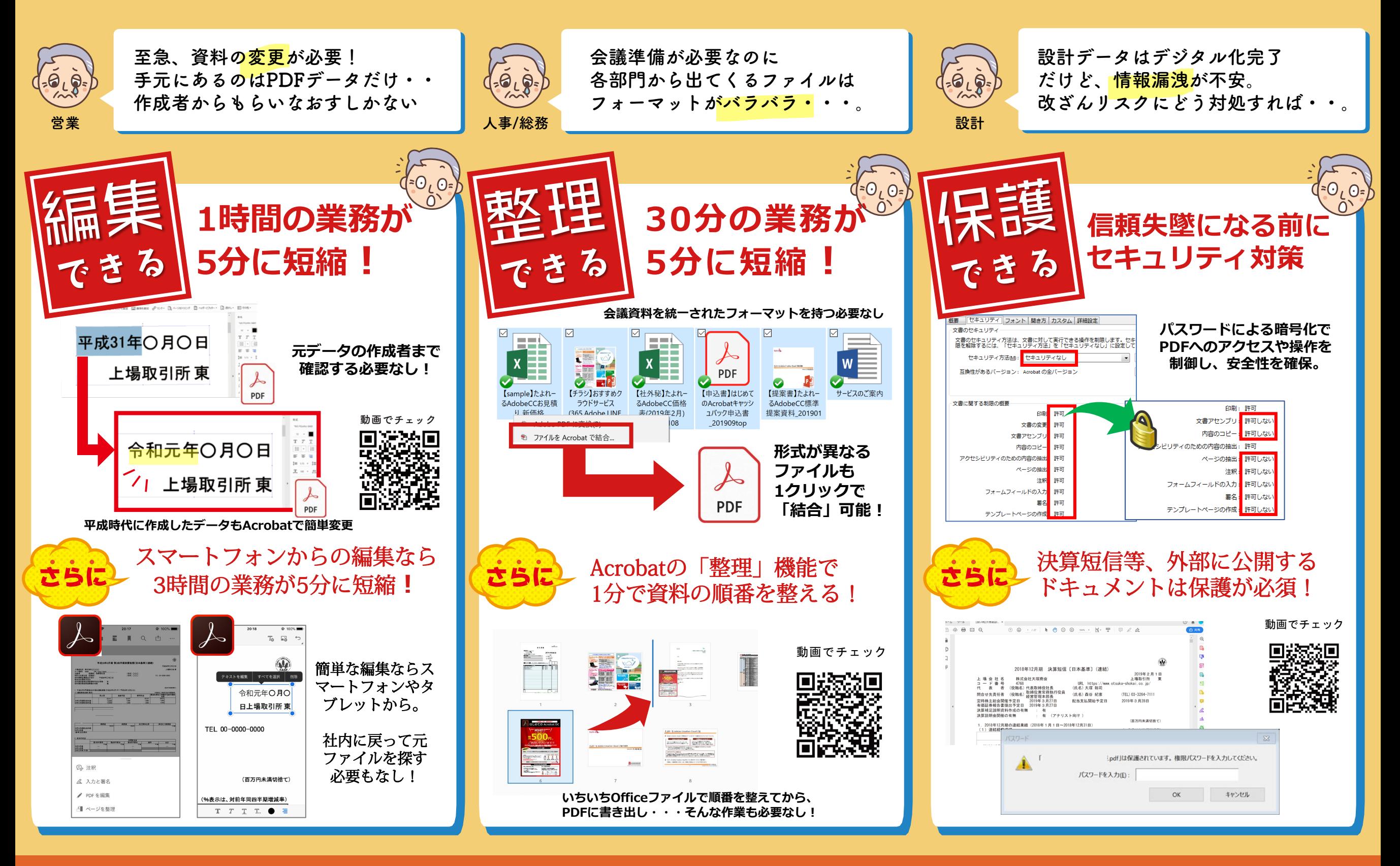

月額1,900円でここまで出来る。始めてみようAcrobat。

**株式会社 大塚商会**  お問い<br>合わせ **TEL.0120-579-215 営業時間/9:00~17:30(土日祝日を除く)**

 $\bullet$